Generic RNDIS device driver

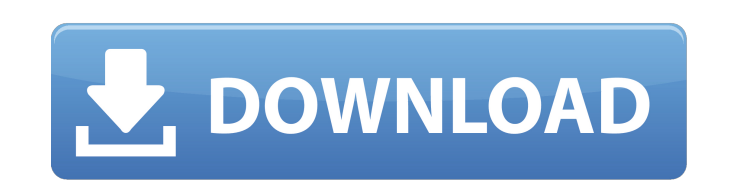

Download the manual for the computer you're installing on.Instructions How to download and install the driver Press Download Select Download from the link below. The file will automatically be saved to your desktop. You ca calculator will open. Use the right arrow keys to move to the number 6 in the row. Click the number 6 in the row. Click the number 6. Press Enter. You have to keep the mouse in this window until you see: After that you can the Save as type box, select All Files. Click Save. In Windows Explorer, find the DeviceName.exe file you downloaded to your desktop. Select it and click Open. Then right-click on the DeviceName.exe file and select Run as desktop. Click Finish. You should see a folder named C:\Program Files (x86)\Hewlett-Packard\HPDeviceName. Then, you will find a folder named DeviceName. Select the folder DeviceName. Select that, you can double-click on th to follow the next instructions. Click No. How to convert your 32-bit executable to 64-bit executable to 64-bit executable Open the file named Setup.exe with the Notepad. In the document, you will see the following publish called Makefile.if with the Notepad. In the document, you will see the following statement: This file was saved with the following publisher and product information:. Go to the section named: The following line of code wil

Generic Serial (PROTOTYPE--Remember to change idVendor) Driver For MSN - 123310 working on Microsoft Windows 7 Ultimate. Device Name:. Generic Serial (PROTOTYPE--Remember to change idVendor) Driver for HP - ENVY PC working Windows 7 Ultimate. Device Name:. Device Name:. Device Name:. Update your software and driver with latest version to use your product at maximum performance. Choose the proper version according to your hardware system requ (PROTOTYPE--Remember to change idVendor) Driver for LENOVO - ThinkPad X200 Model (10F31A10) in supported models (HP ENVY Sleekbook 7 PC). Generic Serial (PROTOTYPE--Remember to change idVendor) Driver for LENOVO - ThinkPad (PROTOTYPE--Remember to change idVendor) Driver for SAMSUNG - 700Z3C working on Microsoft Windows 7 Home Premium 64-bit Edition. Device Name:. Generic Serial (PROTOTYPE--Remember to change idVendor) Driver for HP - ENVY PC click. Choose the proper version according to your hardware system requirements (). You can download and update all Generic Serial (PROTOTYPE--Remember To Change IdVendor) Generic Serial. We can guarantee the correct funct can download and update all Generic Serial (PROTOTYPE--Remember To Change IdVendor) Generic Serial . There are several advantages of using DriverScanner to update your drivers: You can choose the proper version according t

## <https://www.hubeali.com/wp-content/uploads/heywche.pdf> <http://www.neorestaurantqatar.com/wp-content/uploads/2022/06/jaenond.pdf> [https://siddhaastrology.com/wp-content/uploads/2022/06/The\\_writer\\_needs\\_the\\_book\\_Fluent.pdf](https://siddhaastrology.com/wp-content/uploads/2022/06/The_writer_needs_the_book_Fluent.pdf) <https://suministrosperu.com/wp-content/uploads/2022/06/viveacke.pdf> <http://imbnews.com/kmspico-10-2-0-final-office-and-win-10-activator-crackl/> <https://www.fesfa.co/advert/spectrasonics-stylus-rmx-1-5-keygen-exclusive-download-40/> <http://gomeztorrero.com/crack-dead-space-2-fix-capitulo-7/> <https://shopuskart.com/wp-content/uploads/2022/06/geowhy.pdf> [https://now.jumpeats.com/upload/files/2022/06/Tp1ywneN3v8TzFXoQIDV\\_10\\_92fac2643e25362eabfcc603a90156f6\\_file.pdf](https://now.jumpeats.com/upload/files/2022/06/Tp1ywneN3v8TzFXoQIDV_10_92fac2643e25362eabfcc603a90156f6_file.pdf) <https://jyotienterprises.net/wp-content/uploads/2022/06/ameljan.pdf>